# **OpenMath XML Translation Server Manual**

Edition : auto generated by oxgentexi on 9 May 2024

**OpenXM.org**

#### <span id="page-1-0"></span>**1 OpenMath Functions(Version 1999)**

The functions in this section is defined in the file om.rr. An environment to execute Java codes must be set to call the functions described in this section.

Author of OMproxy : Yasushi Tamura.

```
1.0.1 om_start
```

```
om_start()
```
:: Start OMproxy server to make a translation between CMO and OpenMath XML (CD's in 1999) expressions.

```
return Number
```

```
[155] load("om.rr");
1
[160] om_start();
control: wait OX
Trying to connect to the server... Done.
\Omega[161] om_xml(<<1,0>>+2*<<0,1>>);
<OMOBJ><OMA><OMS name="DMP" cd="poly"/>
<OMA><OMS name="PolyRing" cd="poly"/>
<OMI>2</OMI></OMA><OMA>
<OMS name="SDMP" cd="poly"/>
<OMA><OMS name="Monom" cd="poly"/><OMI>1</OMI><OMI>1</OMI><OMI>0</OMI></OMA>
 <OMA><OMS name="Monom" cd="poly"/><OMI>2</OMI><OMI>0</OMI><OMI>1</OMI></OMA>
</OMA></OMA></OMOBJ>
[162] om_xml_to_cmo(@);
(1)*<<1,0>>+(2)*<<0,1>>
```

```
1.0.2 om_xml
```

```
om_xml(s|proc=p)
```
:: Translate CMO expression of *s* to a XML expression of OpenMath(CD's in 1999).

```
return String
```
*p* Number

```
s Object
```
*•* Translate CMO *s* to a XML expression of OpenMath(CD's in 1999).

```
For (I=0; I<10; I++) {
  A = 2^1;
  B = om\_xm1(A);C = om\_xml_to_cmo(B);print(A == C);}
```
<span id="page-2-0"></span>**1.0.3** om\_xml\_to\_cmo

om\_xml\_to\_cmo(*s*|proc=*p*)

:: Translate XML expression (CD's in 1999) *s* of OpenMath to a CMO.

- *return* Object
- *p* Number
- *s* String
	- *•* Translate XML expression (CD's in 1999) *s* of OpenMath to a CMO.

### <span id="page-3-0"></span>**Index**

(Index is nonexistent)

(Index is nonexistent)

### **Short Contents**

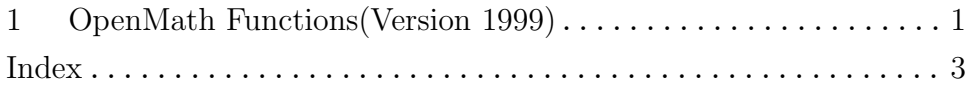

## Table of Contents

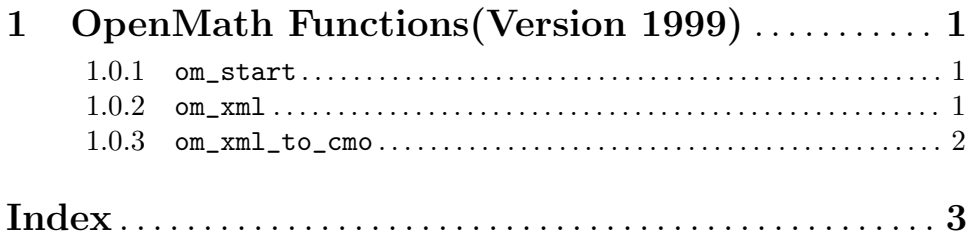